ENTERGY CORP /DE/ Form POS AMC March 03, 2003

EXHIBIT I-4

## ENTERGY CORPORATION

## Proxy Solicited by the Board of Directors for the Annual Meeting of Stockholders--May 9, 2003

I hereby appoint J. Wayne Leonard, Robert v.d. Luft and Bismark A. Steinhagen jointly and severally, as Proxies, each with the power to appoint his substitute, and hereby authorize them to represent and to vote, as designated on the reverse side, all shares of Common Stock of Entergy Corporation held of record by me on March 12, 2003, at the Annual Meeting of Stockholders to be held at the Del Lago Conference Center, 600 Del Lago Blvd., Montgomery, Texas 77356, on Friday, May 9, 2003, at 10:00 a.m., Central Daylight Time, and any adjournment or adjournments thereof, with all powers that I would possess if personally present.

In their discretion, the Proxies are authorized to vote upon such other business as may properly come before the meeting, and any adjournment or adjournments thereof.

Receipt of the notice of meeting, the proxy statement and the Annual Report of Entergy Corporation for 2002 is acknowledged.

 (Continued, and to be marked, dated and signed, on the other side) FOLD AND DETACH HERE

 You can now access your Entergy Corporation account online. Access your Entergy Corporation stockholder account online via Investor ServiceDirectSM(ISD).

Mellon Investor Services LLC, agent for Entergy Corporation, now makes it easy and convenient to get current information on your shareholder account. After a simple and secure process of establishing a Personal Identification Number (PIN), you are ready to log in and access your account to:

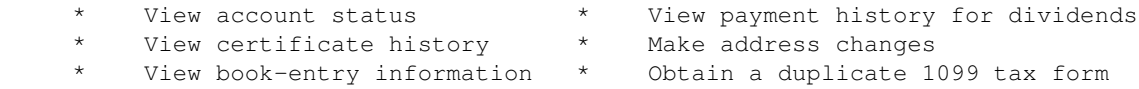

\* Establish/change your PIN

 Visit us on the web at http://www.melloninvestor.com and follow the instructions shown on this page.

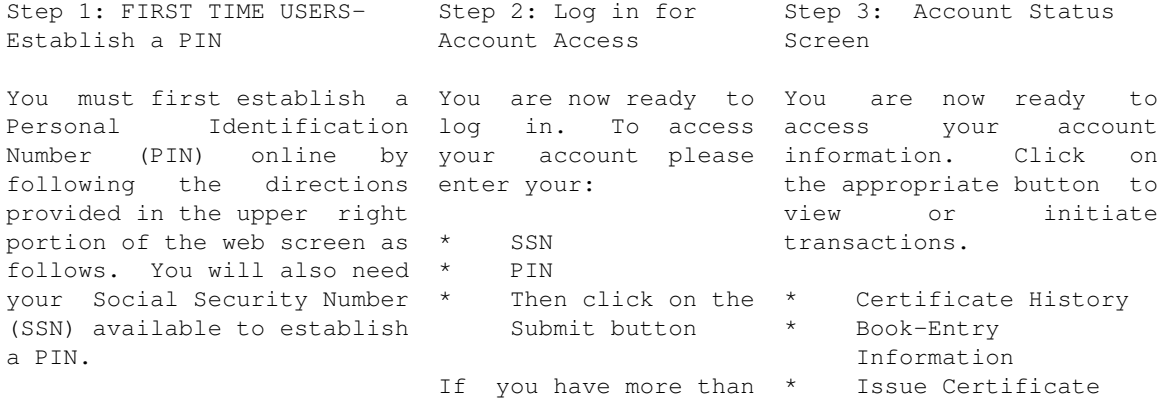

## Edgar Filing: ENTERGY CORP /DE/ - Form POS AMC

Investor ServiceDirectSM is one account, you will \* Payment History currently only available for now be asked to select \* Address Change domestic individual and the appropriate account \* Duplicate 1099 joint accounts. **SSN** PIN \* Then click on the Establish Pin button Please be sure to remember your PIN, or maintain it in a secure place for future reference. For Technical Assistance Call 1-877-978-7778 between 9am-7pm Monday-Friday Eastern Time END OF FRONT SIDE OF PROXY CARD THIS PROXY WHEN PROPERLY EXECUTED WILL BE VOTED IN THE MANNER DIRECTED. THE BOARD OF DIRECTORS RECOMMENDS A VOTE FOR PROPOSALS 1, 2, 3 AND A VOTE AGAINST PROPOSAL 4 AND DOES NOT MAKE A RECOMMENDATION CONCERNING PROPOSAL 5. IF NO DIRECTION IS MADE, THIS PROXY WILL BE VOTED FOR PROPOSALS 1, 2, 3 AND AGAINST PROPOSAL 4 AND ABSTAIN ON PROPOSAL 5. Please mark your vote as indicated in this example. **X**  FOR WITHHOLD FOR ALL EXCEPT AND RESIDENCE OF A RESIDENCE OF A RESIDENCE OF A RESIDENCE OF A RESIDENCE OF A RESIDENCE OF A RESIDENCE OF A RESIDENCE OF A RESIDENCE OF A RESIDENCE OF A RESIDENCE OF A RESIDENCE OF A RESIDENCE OF A RESIDENCE OF A R 1) Election of Directors 01 M.S. Bateman 09 K.A. Murphy 02 W.F. Blount 10 P.W. Murrill 03 G.W. Davis 11 J.R. Nichols 04 S.D. deBree 12 W.A. Percy, II 05 C.P Deming 13 D.H. Reilley 06 A. M. Herman 14 W.C. Smith 07 J.W. Leonard 15 B.A. Steinhagen 08 R.v.d. Luft \_\_\_\_\_\_\_\_\_\_\_\_\_\_\_\_\_\_\_\_\_\_\_\_\_\_\_\_\_\_\_\_\_\_\_\_\_ Except Nominee(s) written above FOR AGAINST ABSTAIN 2) Approval of the Amended and Restated 1998 Equity Ownership Plan. 3) Approval of the Executive Annual Incentive Plan. 4) Stockholder proposal concerning the value of future executive stock options being linked to a utility stock index. 5) Stockholder proposal concerning "poison pills". Signature\_\_\_\_\_\_\_\_\_\_\_\_\_\_\_\_\_\_\_ Signature\_\_\_\_\_\_\_\_\_\_\_\_\_\_\_\_\_\_\_ Date\_\_\_\_\_\_\_\_\_\_\_\_\_

If acting as Attorney, Executor, Trustee or in other representative capacity, please sign name and title

FOLD AND DETACH HERE

## Edgar Filing: ENTERGY CORP /DE/ - Form POS AMC

 Vote by Internet or Telephone or Mail 24 Hours a Day, 7 Days a Week

Your telephone or Internet vote authorizes the named proxies to vote your shares in the same manner as if you marked, signed and returned your proxy card.

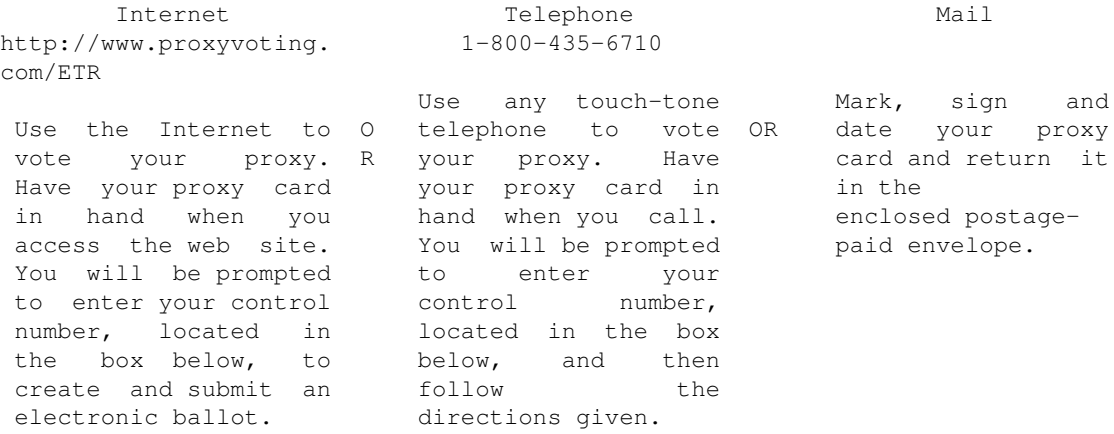

 If you vote your proxy by Internet or by telephone, you do NOT need to mail back your proxy card.

You can view the Annual Report and Proxy Statement on the Internet at: http://investor.entergy.com/investor/financial/index.shtm